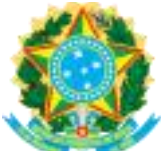

**Campus Universitário de Tucuruí – UFPA Tel:** 94) 999535136 **Secretaria Executiva – CAMTUC** 

**Ministério da Educação** ✉ **Email:** tuc\_sec\_exec@ufpa.br

## **Tutorial de como encontrar Portarias emitidas pelo CAMTUC.**

## **Busca no Google**

Nesta etapa, coloque na barra de busca o seguinte endereço: https://www.camtuc.ufpa.br/.

## **Siga as orientações das imagens:**

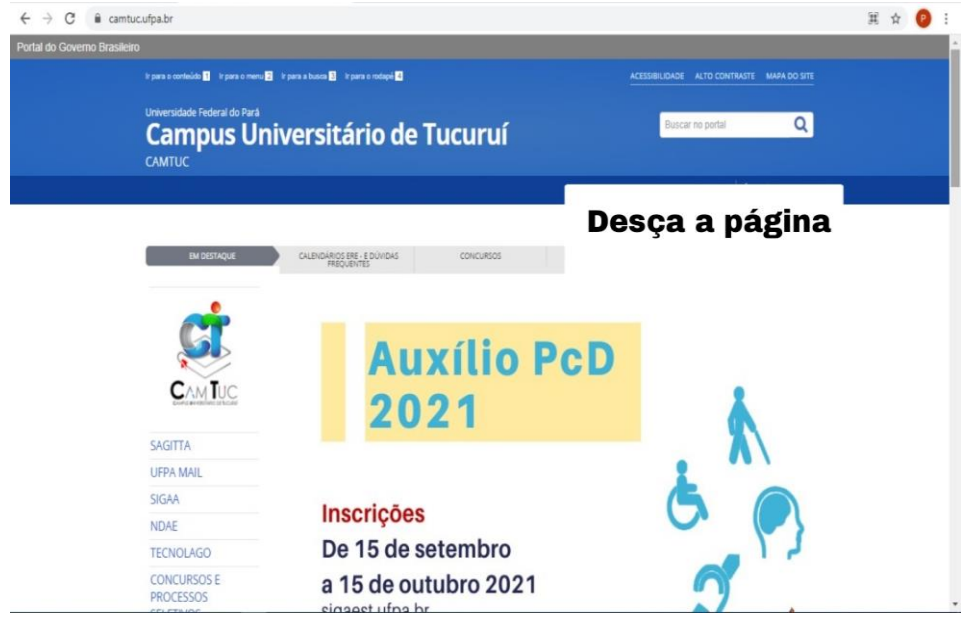

Figura 1

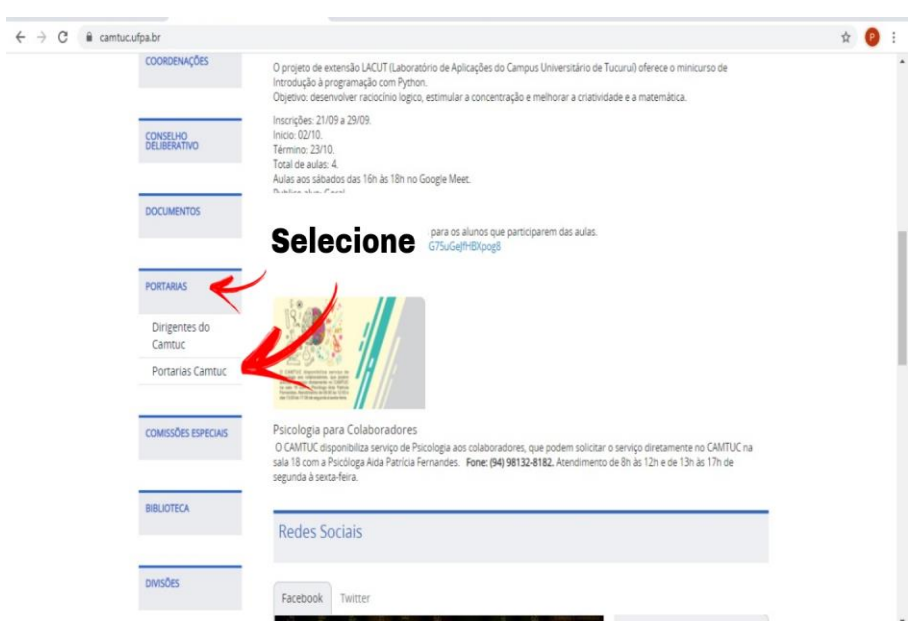

Figura 2

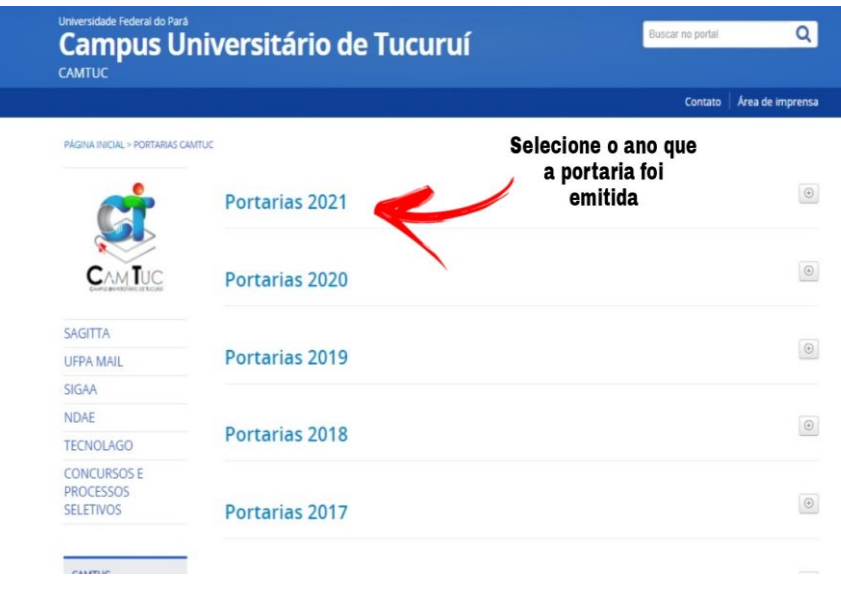

Figura 3

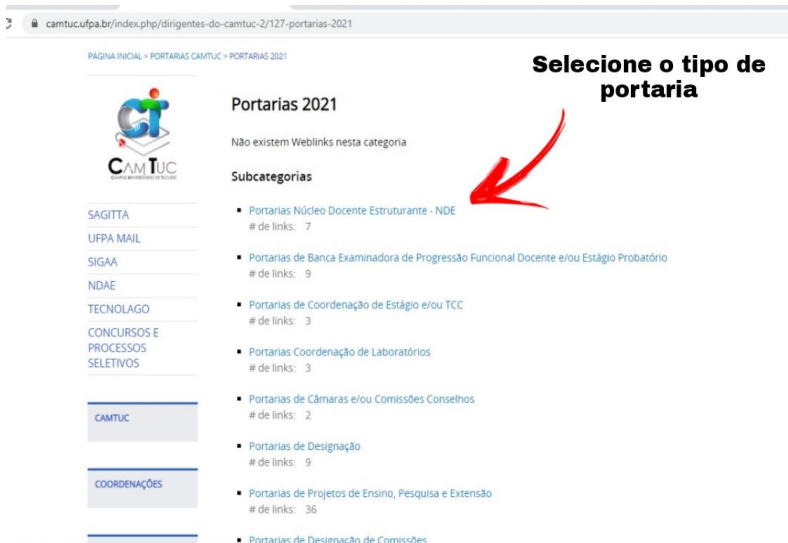

Figura 4

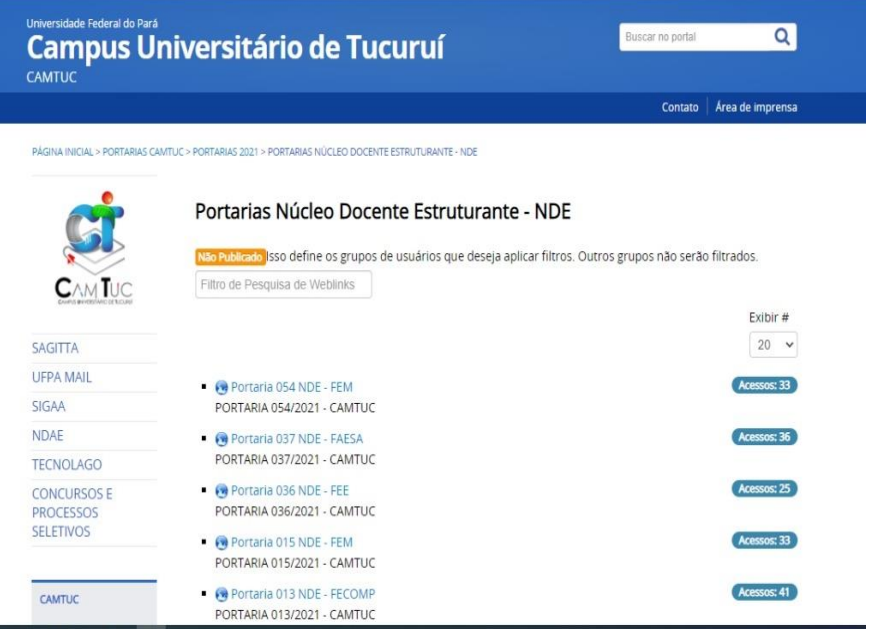

Figura 5

۰